# Containers on Baremetal And Preemptible Servers

At CERN and SKA

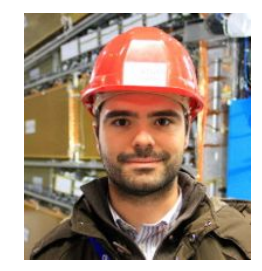

# Belmiro Moreira, CERN @belmoreira

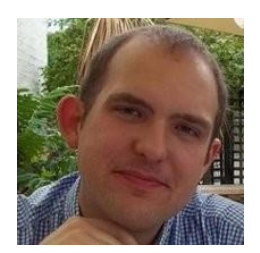

# John Garbutt, StackHPC @johnthetubaguy

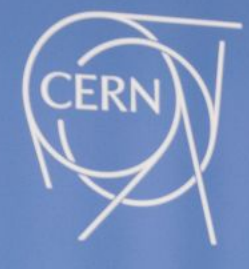

 $\blacksquare$ 

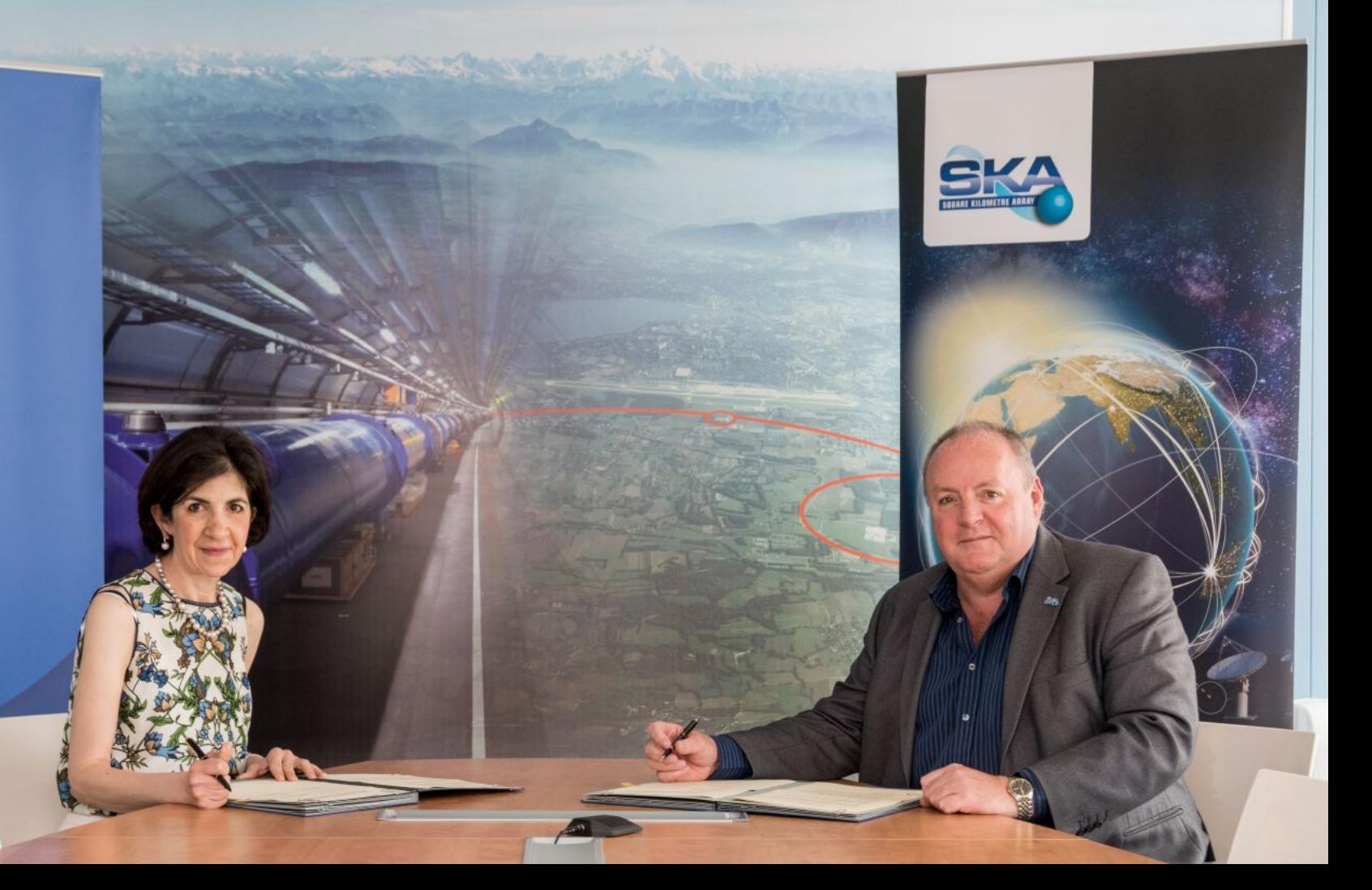

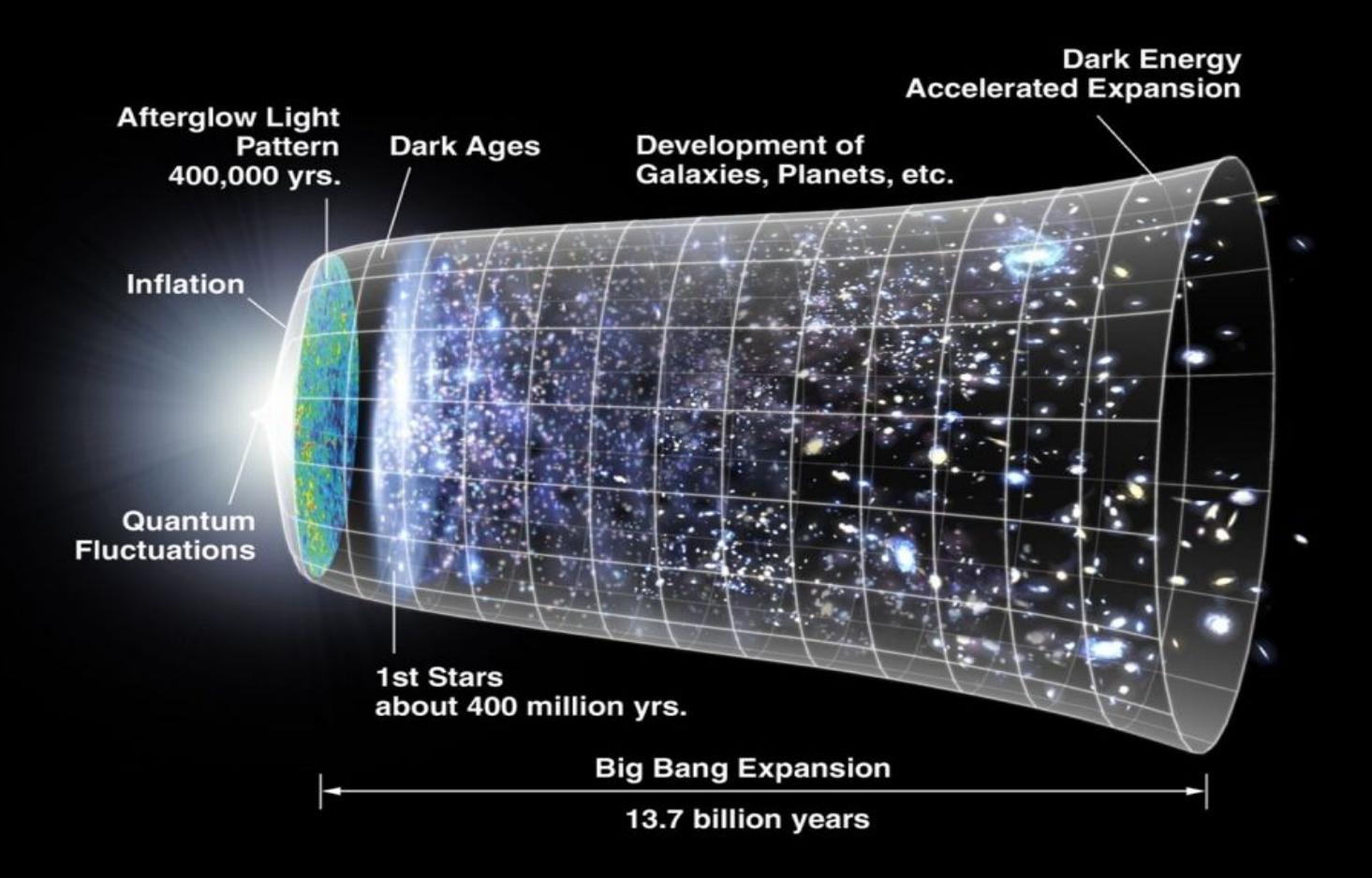

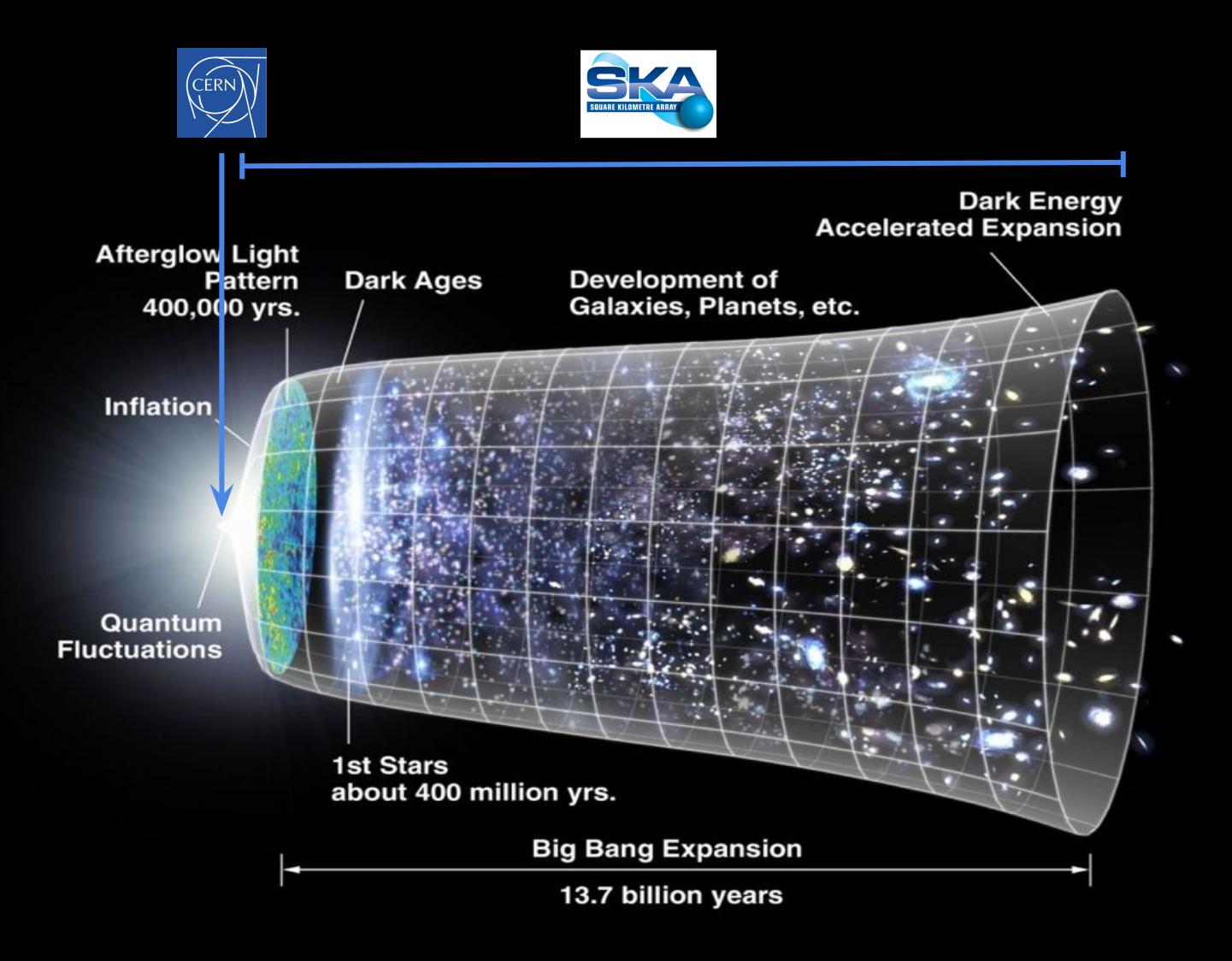

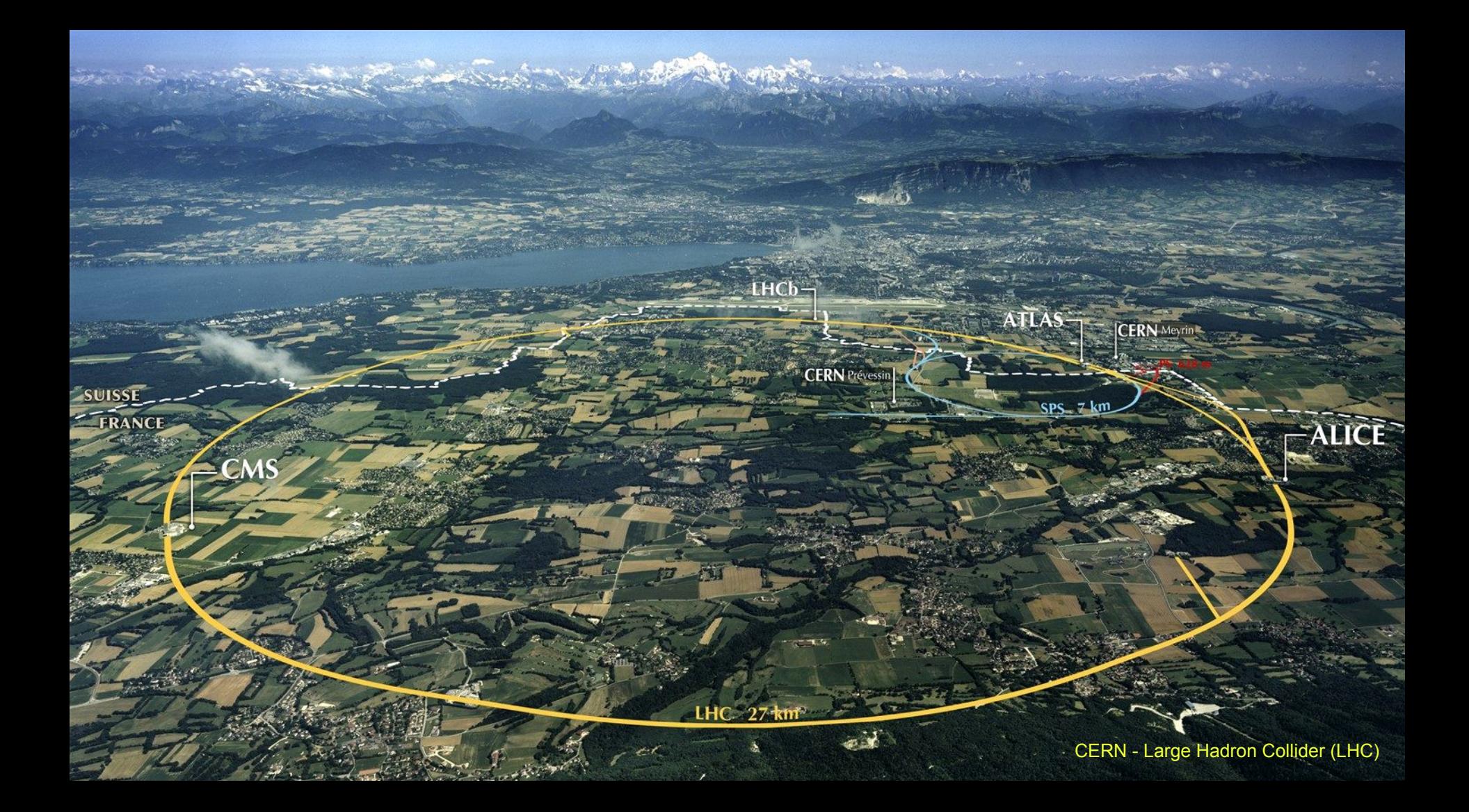

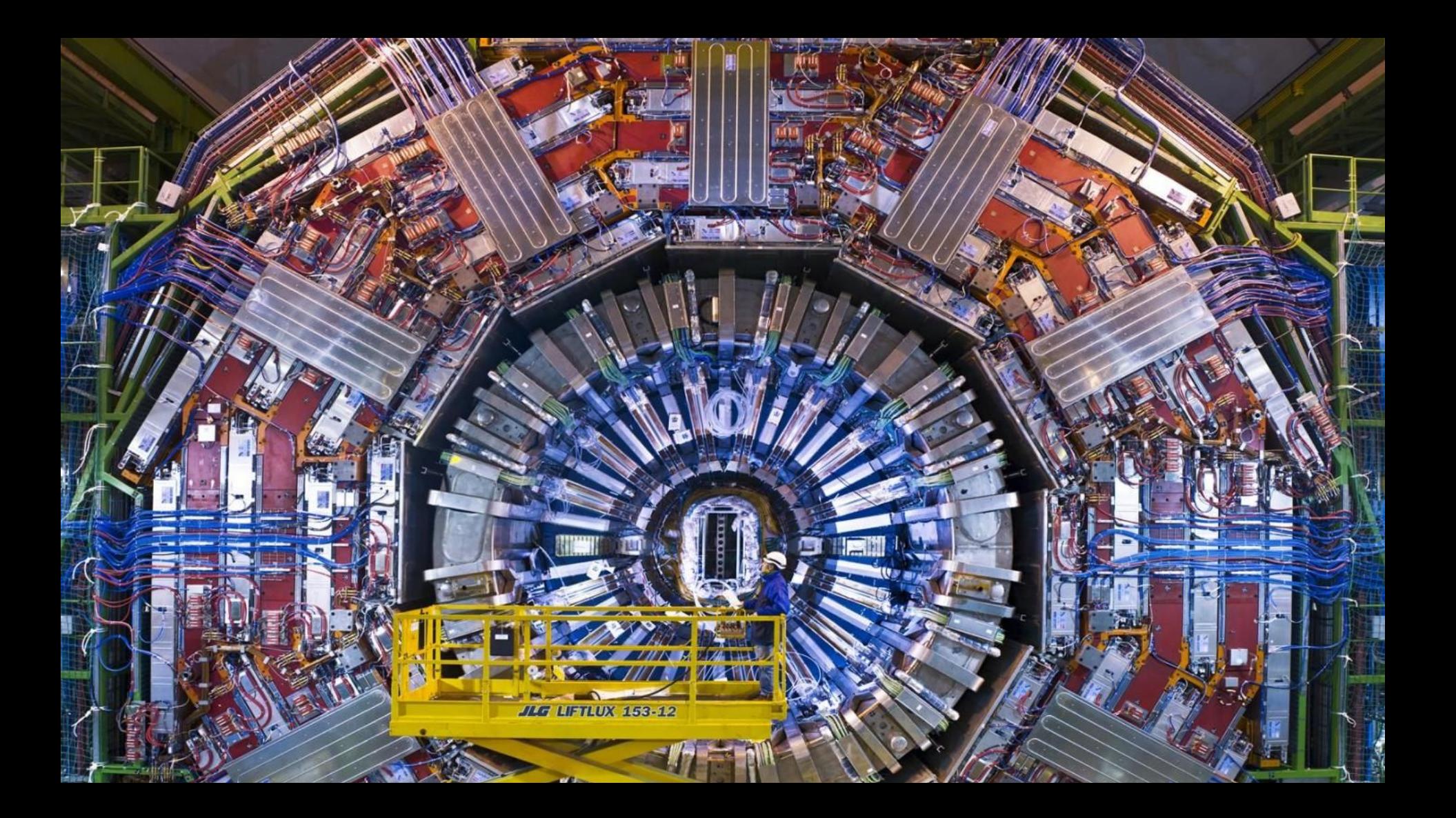

 $\vee$  Cloud resources

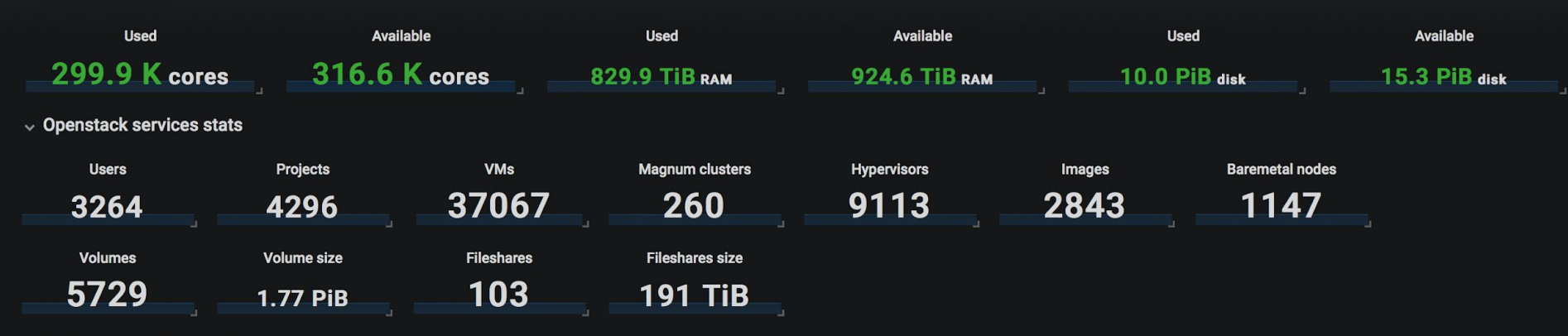

 $\vee$  Resource overview by time

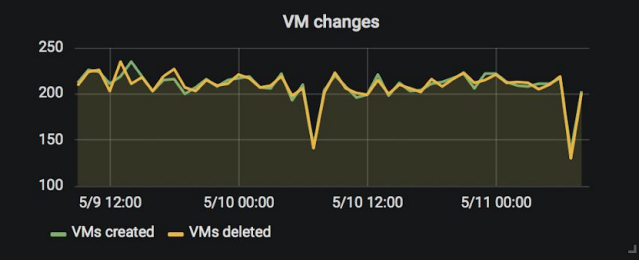

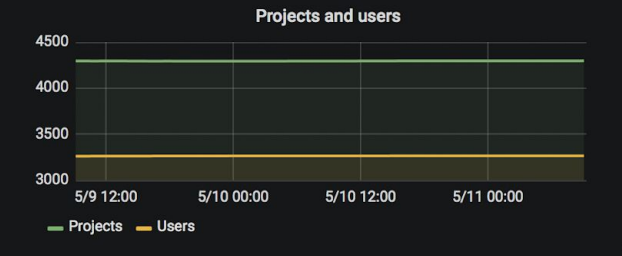

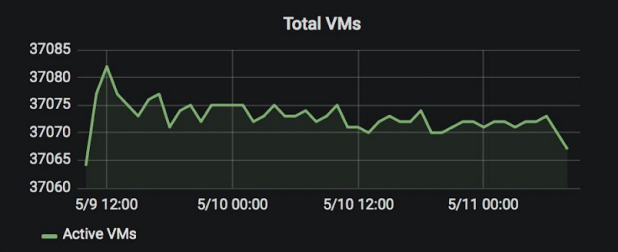

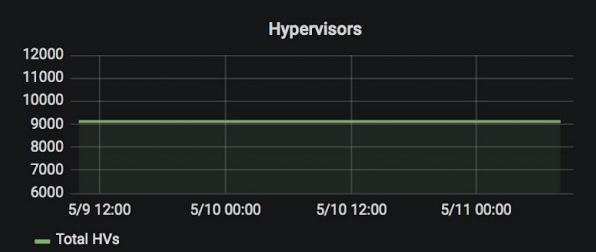

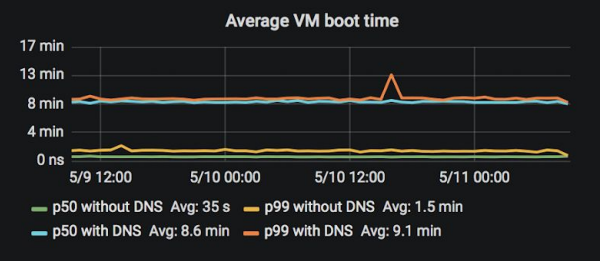

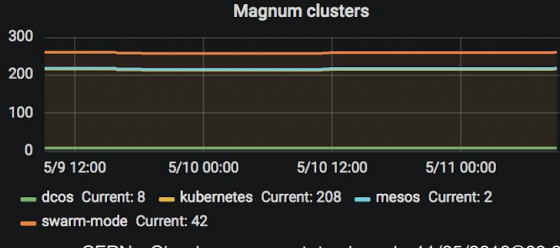

CERN - Cloud resources status board - 11/05/2018@09:23

#### What is SKA?

#### **Antennas**

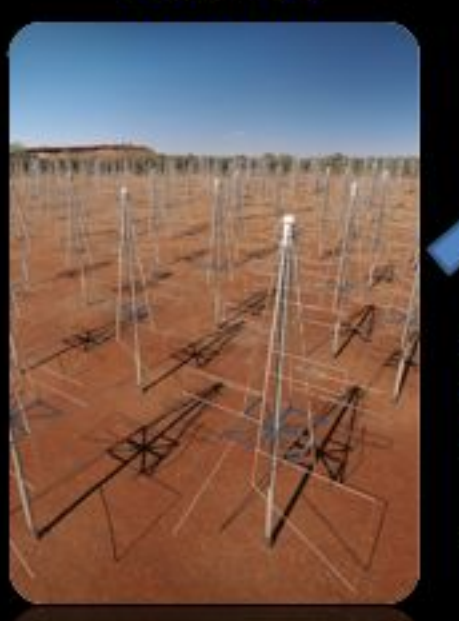

#### **Digital Signal Processing (DSP)**

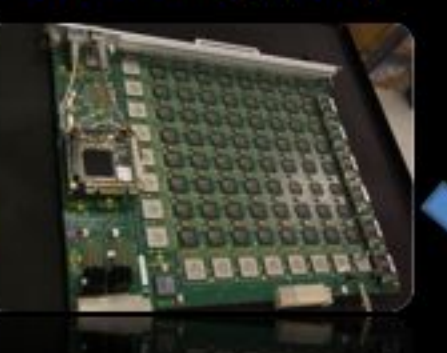

**Transfer antennas to DSP** 2020: 5,000 PBytes/day 2030: 100,000 PBytes/day

Over 10's to 1000's kms

**HPC Processing** 2023: 250 PFlop 2033: 25 EFlop

To Process in HPC 2020: 50 PBytes/day 2030: 10,000 PBytes/day

Over 10's to 1000's kms

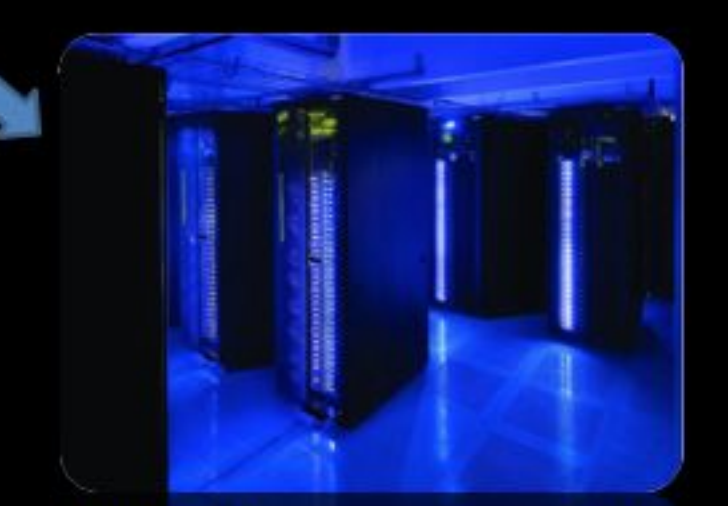

**High Performance Computing Facility (HPC)** 

## Containers on Baremetal

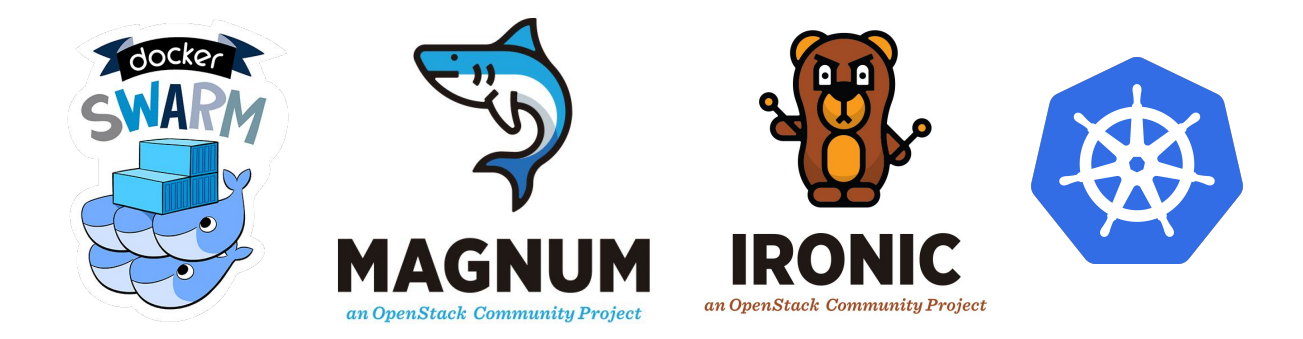

#### SKA's Science Data Processor

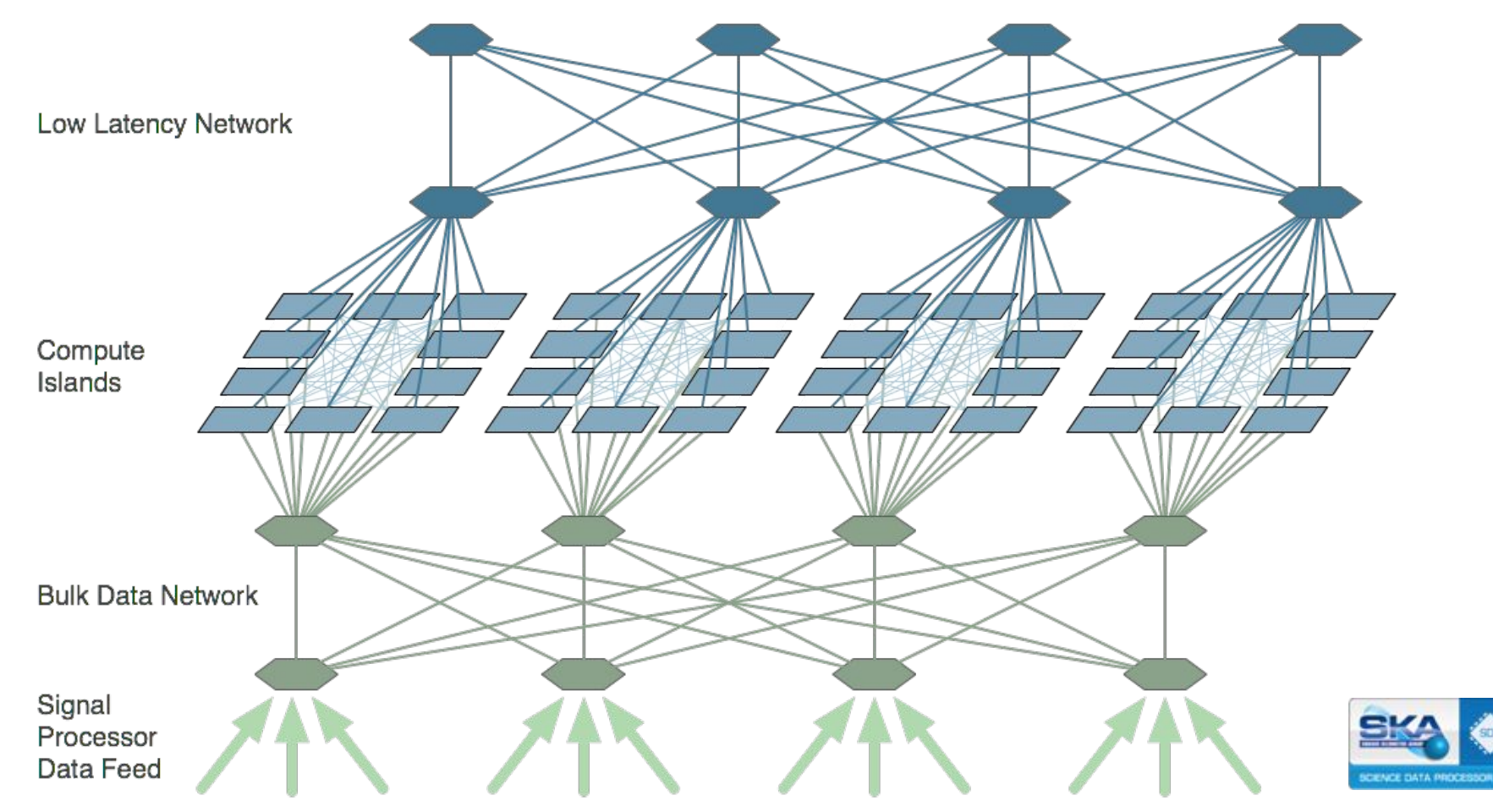

# ALa**SKA** SKA Performance Prototype

# **AlaSKA**

ARM64 Ceph Cluster

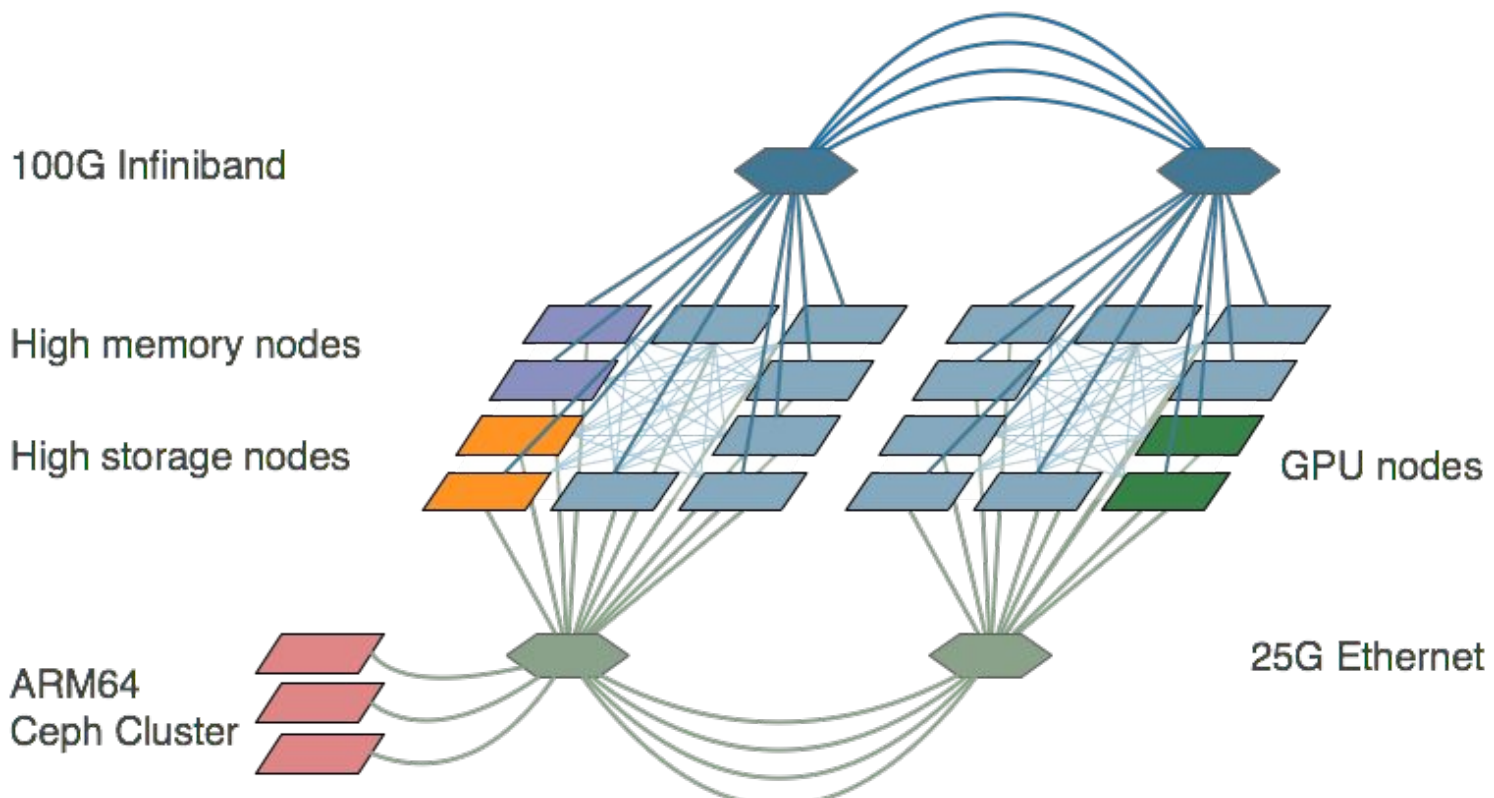

#### Why Baremetal? Why Containers?

- Single security zone
- No need for virt, so target baremetal
- 30 seconds to switch ingest to Supernova, Fast radio burst, ...
- Easier development and deployment cycles

#### Magnum with Ironic

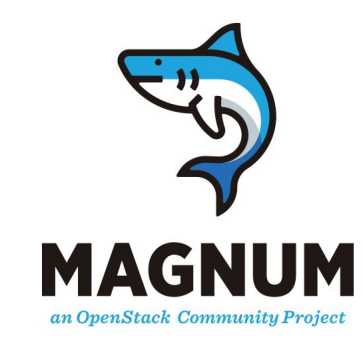

- Magnum used extensively at CERN
- Docker Swarm and Kubernetes are supported
- Historically a separate driver for baremetal, badly maintained
- Queens moves to using Fedora Atomic for VM and baremetal

#### System Integration Prototype

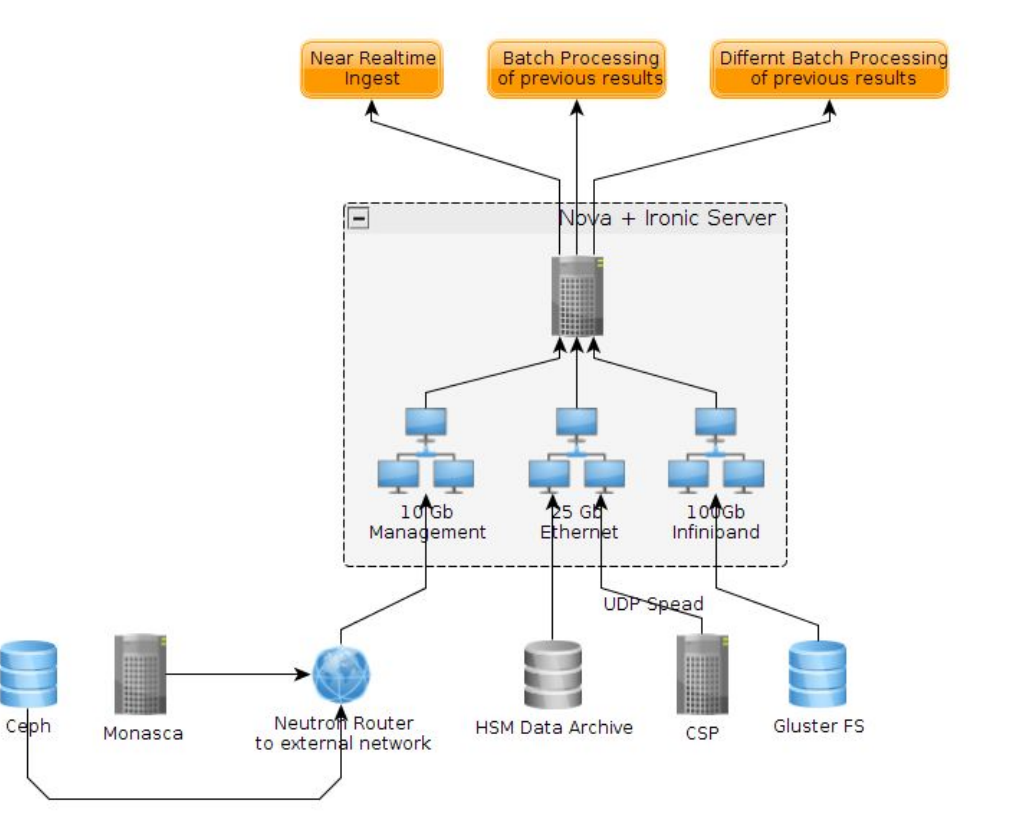

#### Lessons learned

- Extra network ports added after initial setup
- Updated Docker version in Fedora Atomic 27
- Updating Atomic image with RDMA drivers was tricky
- Root disk wasn't resized by cloud-init

<http://www.stackhpc.com/magnum-queens.html>

### Preemptible Instances

#### Resources Utilization

- Public Clouds give the illusion of infinite capacity
	- Users pay for resources that they use
- **Private Clouds** 
	- Resource management usually is based in project quotas
	- Prevent resources being exhausted
	- Prevent "over-committing" resources/quota
	- Manage individual projects requirements
	- Reserve resources for operations with higher priority
	- Scientific Clouds
		- Projects have different funding models
		- They expect a predefined number of resources available
		- But not always these resources are used full time

#### Idle Resources with quotas

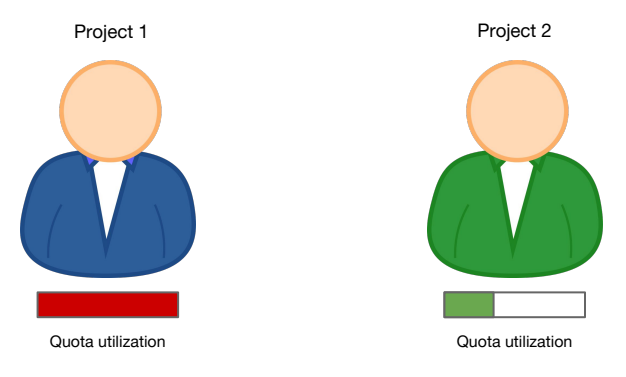

#### Idle Resources with quotas

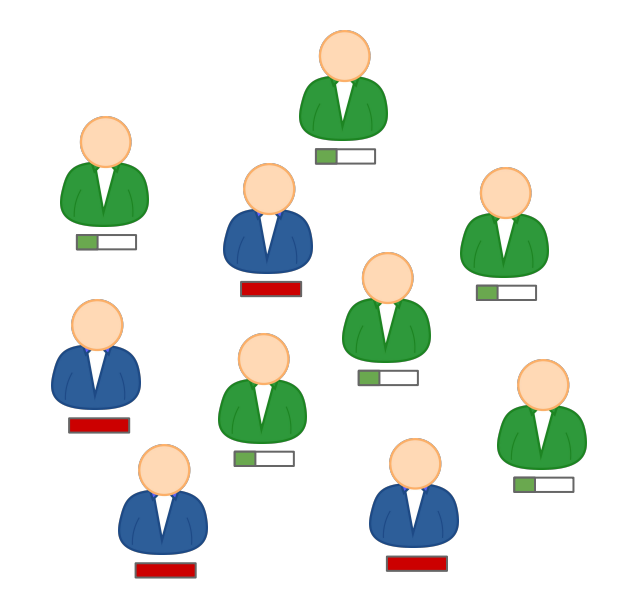

#### Idle Resources with quotas

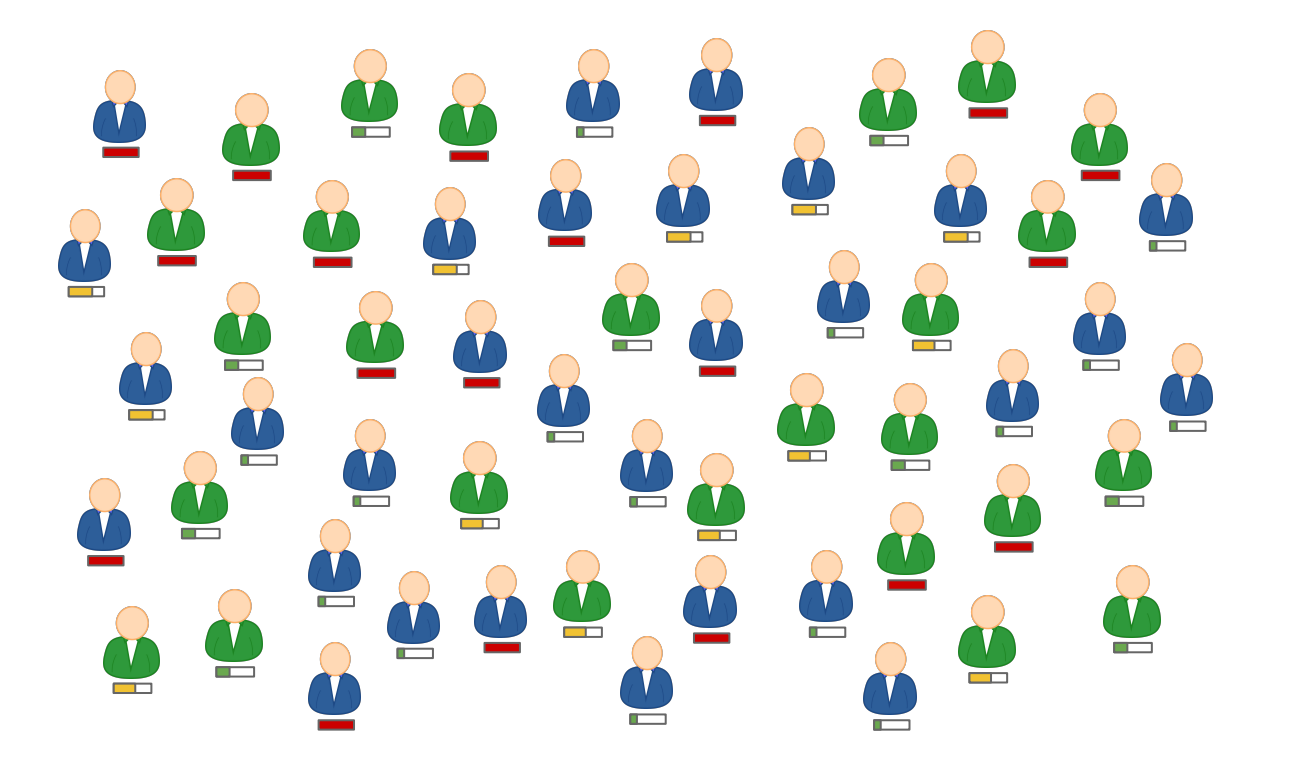

#### Maximize Resource Utilization

- Public Clouds
	- Based on different pricing/SLA considering resource availability
	- Reserved instances vs spot-market
- Private Clouds
	- $\circ$  Quotas are hard limits. Leads to a reduction in resource utilization
	- Preemptible instances
		- Projects that exhausted their quota can continue to create instances
			- Opportunistic workloads
			- Low SLA

#### Preemptible Instances

- Proposal to implement Preemptible Instances into OpenStack
	- Build a prototype
	- Minimise changes required in OpenStack nova
- Starting simple
	- Use dedicated projects for Preemptible Instances
		- Avoids tagging individual instances
	- Introduce a "Reaper" service
		- Orchestrator to manage preemptible instances
			- Removes preemptible instances when resources are required for non preemptible instances
			- Applies a maximum TTL to preemptible instances

#### **Workflow**

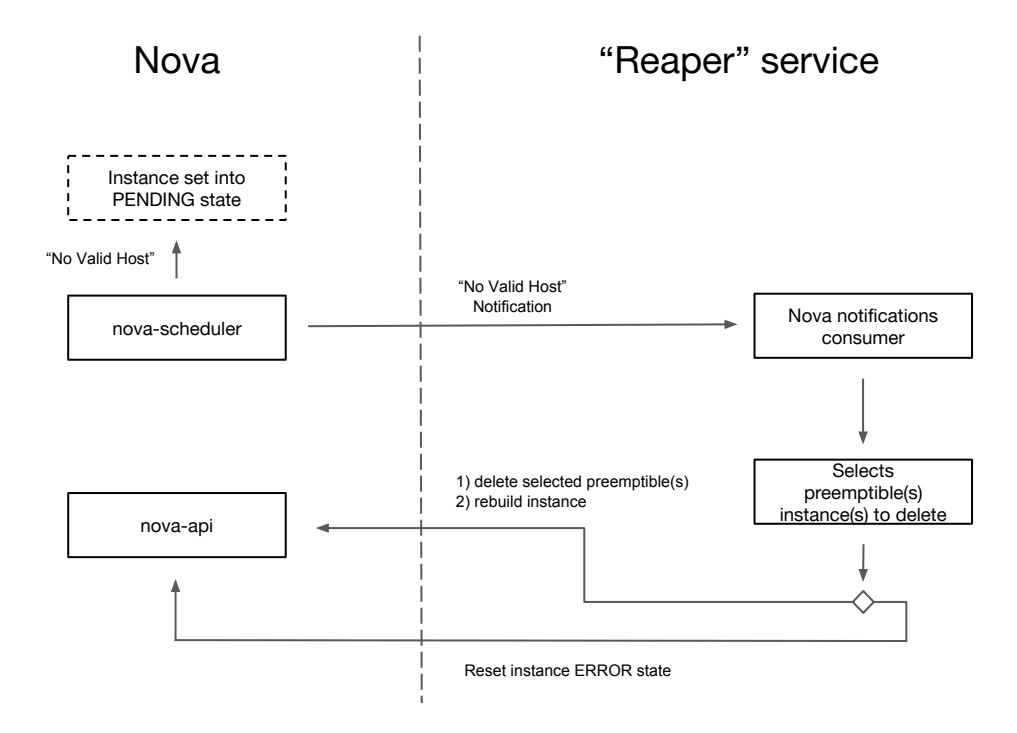

#### Workflow

- The creation of a non preemptible VM fails because there aren't available resources
- Instances that fail with "Nova Valid Host", go to "PENDING" state instead of "ERROR"
- The Reaper service is notified and it tries to free the requested resources
	- Rebuild the instance
	- Or change instance state to "ERROR"

#### Current work in Preemptible Instances

- Add instance state PENDING (spec)
	- <https://review.openstack.org/#/c/554212/>
- Allow rebuild instances in cell (spec)
	- <https://review.openstack.org/#/c/554218/>
- Add scheduling notification
	- <https://review.openstack.org/#/c/566470/>
- Implement instance state PENDING
	- <https://review.openstack.org/#/c/566473/>
- Reaper prototype:
	- <https://gitlab.cern.ch/ttsiouts/ReaperServicePrototype>

# Join the Scientific SIG and... **Get involved!**

https://www.openstack.org/science/

# Belmiro Moreira, CERN @belmoreira

# John Garbutt, StackHPC @johnthetubaguy

# Join the Scientific SIG and... **Get involved!**

https://www.openstack.org/science/